## Using DNS SRV Feature on Yealink SIP-T2XP Phones

### **1. Feature Introduction**

The Yealink Phone DNS-SRV Feature is to ensure continuity of phone service for events where the call server needs to be taken offline for maintenance, the server fails, or the connection from the phone to the server fails.

Two types of redundancy are possible:

- Fail-over: In this mode, the full phone system functionality is preserved by having a second equivalent capability call server take over from the one that has gone down/off-line. This mode of operation should be done using DNS mechanisms or "IP Address Moving" from the primary to the back-up server.
- Fallback: In this mode, a second less featured call server (router or gateway device) with SIP capability takes over call control to provide basic calling capability, but without some of the richer features offered by the primary call server (for example, shared lines, presence, and Message Waiting Indicator). Yealink phones support configuration of multiple servers per SIP registration for this purpose.

In some cases, a combination of the two may be deployed.

With DNS-SRV feature, Yealink phones are able to perform the following redundancy scenarios:

DNS SRV Lookup

Take the DN onsip.com for example, before registration, phone will do NAPTR lookup for onsip.com, and get the result below:

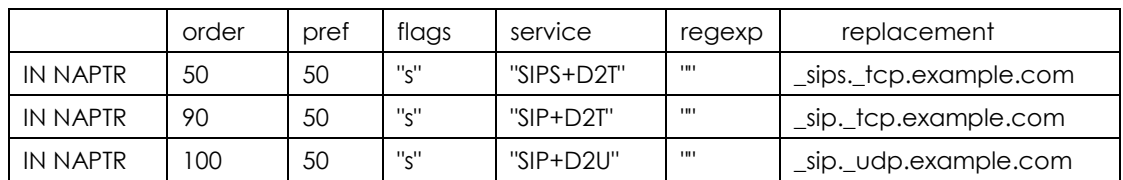

Then phone will do SRV lookup according to the NAPTR lookup result, and get the SRV lookup result below:

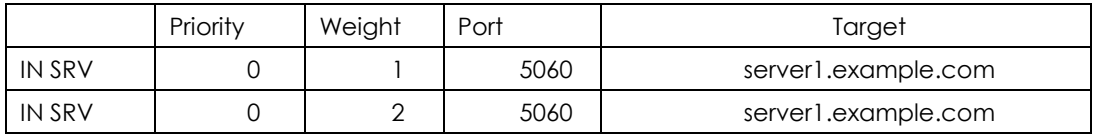

Finally, do the A record lookup according to the SRV lookup result and get two IP addresses which are associated with the DN onsip.com, also the IP addressed will ordered by the priority which returned from DNS server, for example first server is 69.57.179.234 and second sever is 69.57.179.235.

```
∃ Domain Name System (response)
   Frequest In: 8811
   [Time: 0.617004000 seconds]
   Transaction ID: 0x0005
 ⊞ Flags: 0x8180 (Standard query response, No error)
   Questions: 1
   Answer RRs: 1
   Authority RRs: 2
   Additional RRs: 2
 \boxdot Queries
   H onsip.com: type A, class IN
 □ Answers
   m onsip.com: type A, class IN, addr 69.57.179.234
 E Authoritative nameservers
E Additional records
```
• REGISTER Failover/Failback

If phone fail to register to the first server 69.57.179.234, it will try to register to second server 69.57.179.235 automatically.

- **•** INVITE Failover/Failback If the INVITE message does not correct response from the first server 69.57.179.234, it will try the second server 69.57.179.235 automatically.
- **•** BYE Failover

If the BYE message does not correct response from the first server 69.57.179.234, it will try the second server 69.57.179.235 automatically.

#### **2. Phone Configuration**

Browse to Account->Basic page, give a DNS name to SIP server and select "DNS-SVR" for transport option.

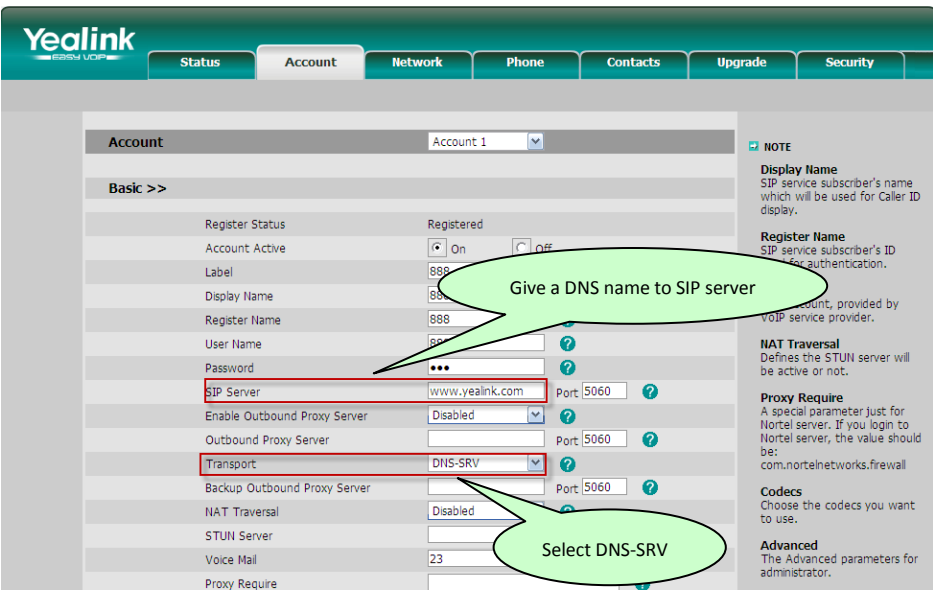

# Sample introduction of how Yealink Phones use TCP as

## transport type after DNS-SRV

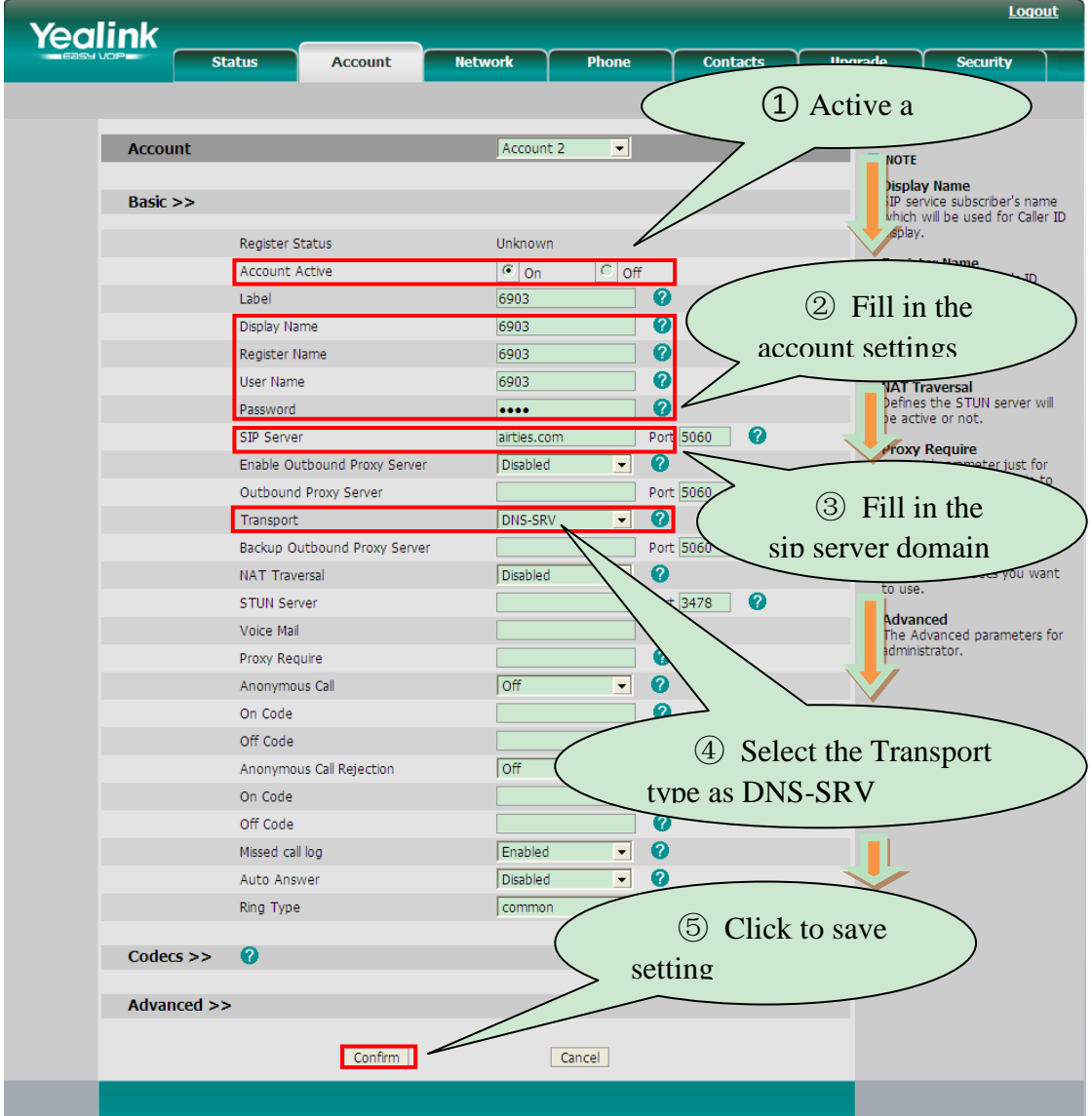

**1. Configure Yealink SIP Phone**

### **2. DNS-SRV Process**

 Refer to session 2.1 when click "Configm" after setting, Yealink SIP Phone performs a NAPTR lookup, and gets the NAPTR records.

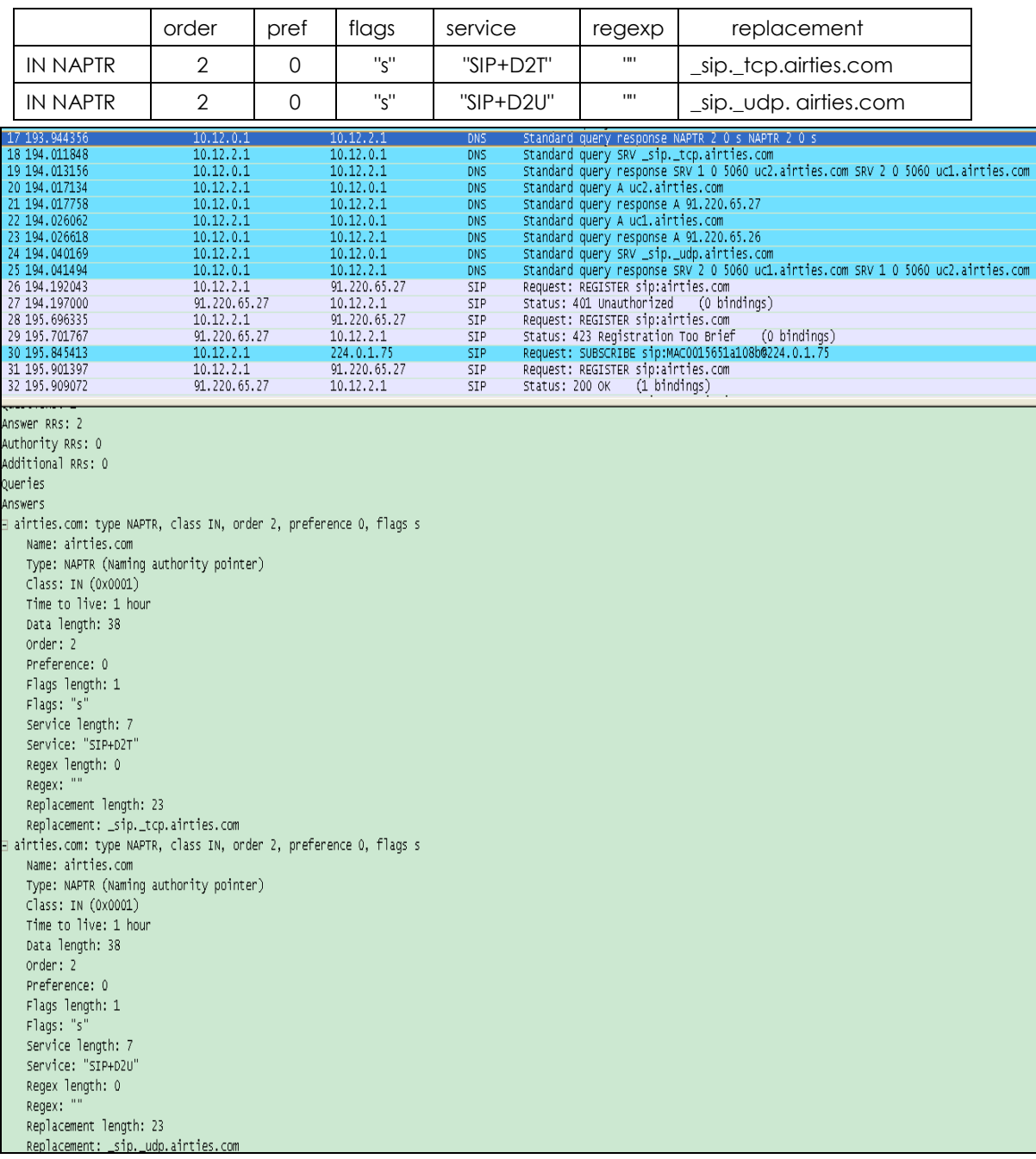

 Then Yealink Phone performs a SRV lookup, and gets the SRV records, and gets the SRV records as follows:

|        | Priority | Weight | Port | Target           |
|--------|----------|--------|------|------------------|
| IN SRV |          |        | 5060 | uc2. airties.com |
| IN SRV |          |        | 5060 | Uc1. airties.com |

NAPTR record : \_sip.\_tcp.airties.com

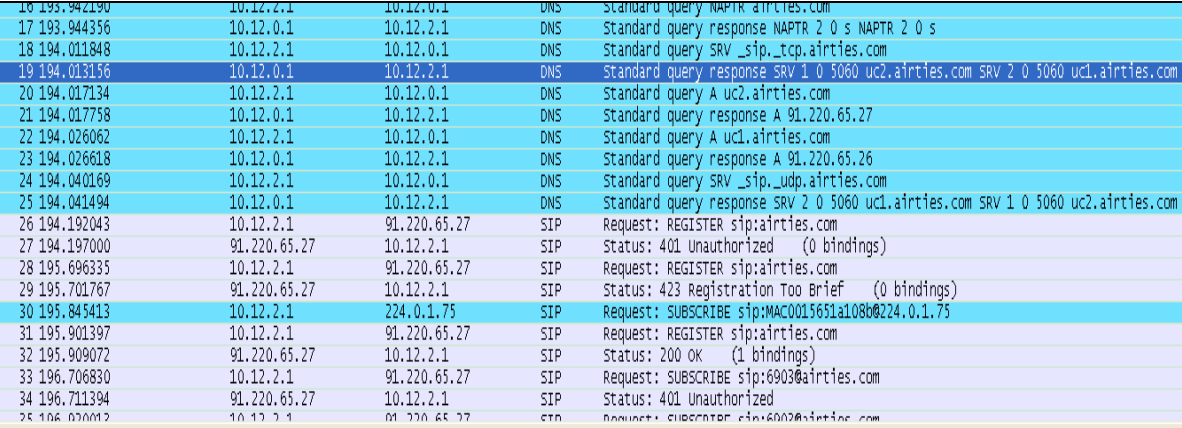

rame 19 (151 bytes on wire, 151 bytes captured

Ethernet II, Src: JuniperN\_17:68:8a (00:21:59:17:68:8a), Dst: XiamenYe\_1a:10:8b (00:15:65:1a:10:8b) Internet Protocol, Src: 10.12.0.1 (10.12.0.1), Dst: 10.12.2.1 (10.12.2.1) .<br>User Datagram Protocol, Src Port: domain (53), Dst Port: blackjack (1025) Domain Name System (response) Request In: 24] [Time: -0.027013000 seconds] Transaction ID: 0x0002 Flags: 0x8500 (Standard query response, No error) Questions: 1 Answer RRs: 2 Authority RRs: 0 Additional RRs: 0 Queries Answers E \_sip.\_tcp.airties.com: type SRV, class IN, priority 1, weight 0, port 5060, target uc2.airties.com Name: \_sip.\_tcp.airties.com Type: SRV (Service location) Class: IN (0x0001) Time to live: 1 hour Data length: 23 Priority: 1 Weight: 0 Port: 5060 Tanget: uc2.ainties.com E \_sip.\_tcp.airties.com: type SRV, class IN, priority 2, weight 0, port 5060, target uc1.airties.com Name: \_sip.\_tcp.airties.com Type: SRV (Service location) Class: IN (0x0001) Time to live: 1 hour Data length: 23 Priority: 2 Weight: 0 Port: 5060 Tanget: uc1.ainties.com

 After SRV lookup Yealink Phone performs A record lookup, and gets the IP Address of the sip server domain.

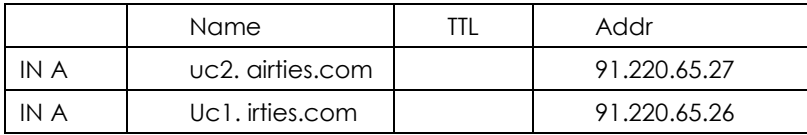

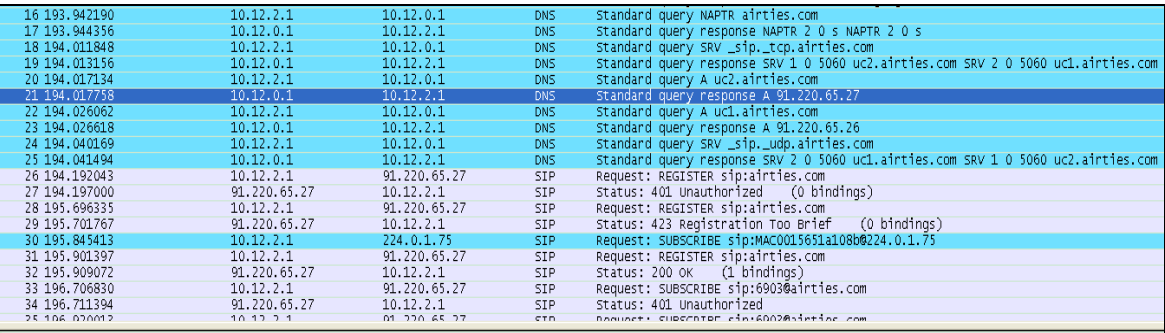

 $\frac{10,10,10,10}{1000}$  at  $\frac{10,10,10,10}{1000}$ <br>
Ethere 21 (91 bytes on wire, 91 bytes captured)<br>
Etheret II, Src: JuniperN\_17:68:8a (00:21:59:17:68:8a), DSt: XiamenYe\_1a:10:8b (00:15:65:1a:10:8b)<br>
Internet Protocol, Src

Transaction ID: 0x0002<br>⊞ Flags: 0x8100 (Standard query response, No error)<br>Questions: 1

Answer RRs: 1<br>Authority RRs: 0<br>Additional RRs: 0

Queries

Answers

Herman Servers Comparing A, class IN, addr 91.220.65.27<br>
- Lateristics.com<br>
- Name: uc2.airties.com<br>
- Type: A (Host address)<br>
- Class: IN (0x0001)<br>
- Time to live: 48 minutes, 56 seconds<br>
- Data length: 4<br>
- Addr: 91.220

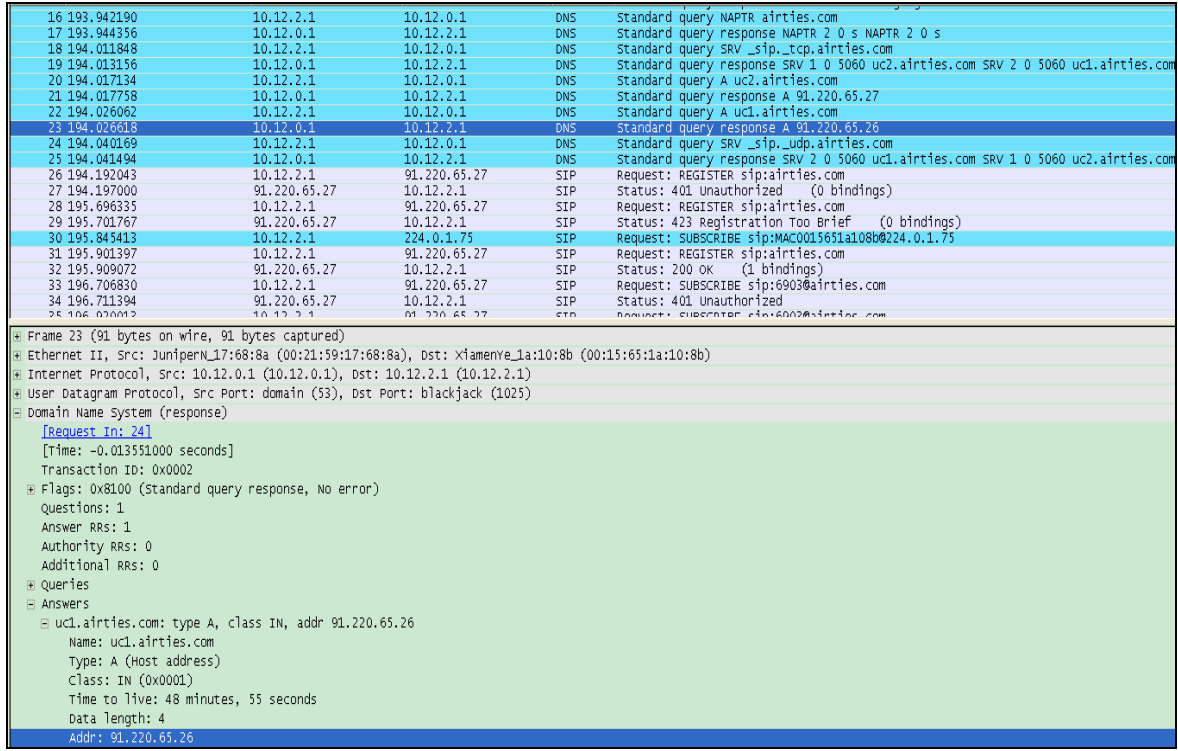

Then from the NAPTR record "\_sip.\_udp. airties.com" , Yealink Phone gets the same SRV records, so the DNS-SRV records should be listed as below:

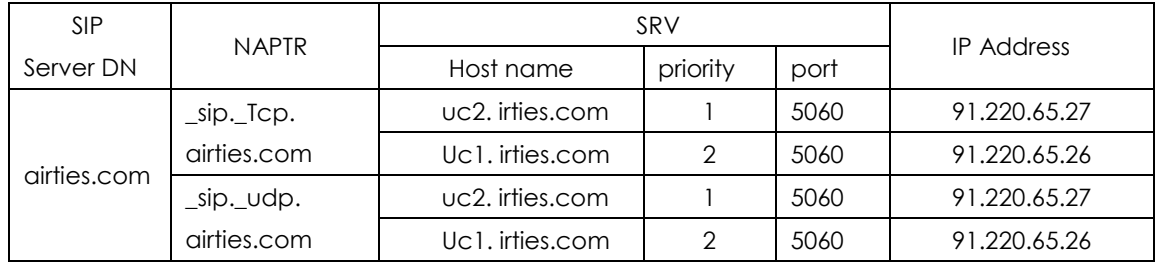

So refer to RFC 3263, Yealink Phone then sends the Register Request to the first IP Address of the sip server 91.220.65.27 with the transport type of TCP. When the first server is down ,Yealink Phone will try the second sip server。

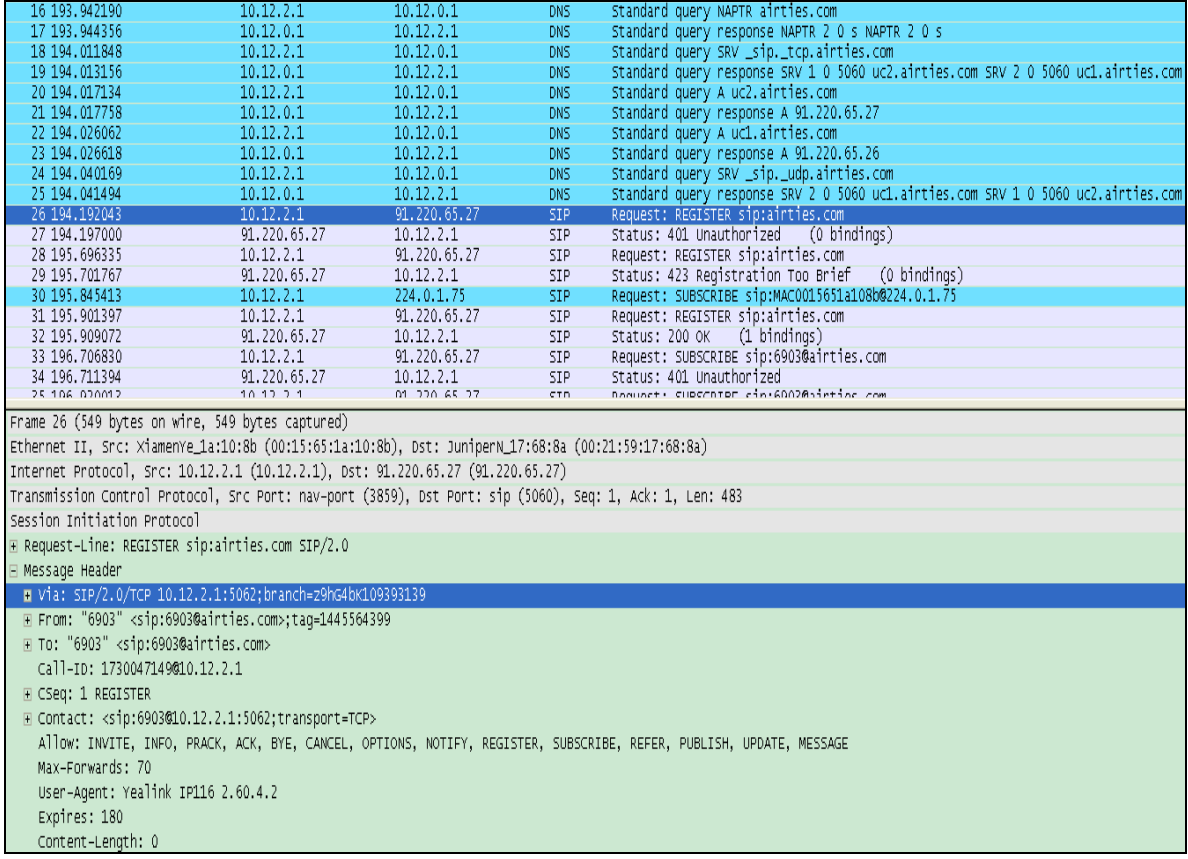

*For more information about DNS-SRV , please refer to RFC3263.*